## **Download free Photoshop 2020 Patch With Serial Key [Win/Mac] X64 2022**

Cracking Adobe Photoshop is a bit more involved, but it can be done. First, you'll need to download a program called a keygen. This is a program that will generate a valid serial number for you, so that you can activate the full version of the software without having to pay for it. After the keygen is downloaded, run it and generate a valid serial number. Then, launch Adobe Photoshop and enter the serial number. You should now have a fully functional version of the software. Just remember, cracking software is illegal and punishable by law, so use it at your own risk.

[Photoshop 2020](http://thedirsite.com/ZG93bmxvYWR8NktET1dGcGNueDhNVFkzTWpVNU1qVTNOSHg4TWpVNU1IeDhLRTBwSUZkdmNtUndjbVZ6Y3lCYldFMU1VbEJESUZZeUlGQkVSbDA/?/agonizing/stroke/chaotic/mixto/accademia/UGhvdG9zaG9wIDIwMjAUGh/)

The recent update of Adobe Photoshop for iOS includes a number of workflow improvements. It also brings new design elements such as adjustment layers and adjustment strokes. Moreover, the update was released just in time for Thanksgiving! So in case you haven't upgraded to the latest version, it's time to do so now! With its robust features, Cinema EOS, and one of the most affordable photo editing software packages around, it's no wonder that PhotoMechanic is a household name among budding photographers. With an affordable price tag, PhotoMechanic offers all the major editing tools needed to create stunning photos, including crop, resize, color, exposure, clarity, and noise reduction. The app also sports a quick-start tutorial so you'll be editing photos like a pro in no time. It's no wonder PhotoMechanic is a popular photo editing app. It's affordable, it's simple, and it has a robust set of photo editing functions. You can find an additional tutorial on PhotoMechanic's page here if you're not familiar with the app. PhotoMechanic has a learning curve, but its simplicity makes it accessible to beginners and advanced users alike. There are specific controls for resizing images, which is a great feature because most phones don't have that tool. You can even resize a photo to 4K, and the quality of the resulting file will remain high. Immersing yourself in Photoshop for years can make you lack the patience for frustration. I was really hoping you would see how much better this tool works with your photos now, but that's hard to match in an upgrade review. The updated user interface is cleaner, with a two-pane view.

## **Download Photoshop 2020License Key Windows X64 {{ upDated }} 2023**

But, because it is so great, it also breaks into the most advanced and most difficult tasks that people want to do in photo editing. That means you can—you know, you can be someone who doesn't know Photoshop, and you can use it and learn it, and then use it for making your work better. And I think it's in the same way you'd use, say, a word processor like Word to make your writing better. You wouldn't learn it by reading a manual. You'd learn it by actually doing it. And it wouldn't take you that long to do it. You could end up with a really good photo editing website in a matter of a few hours. I've used Photoshop a lot. We've used it to edit, to edit, to put the images together, to put the layouts together, to make it look good, to make the text look good, to make the colors in the images look good. It's a tool that I really love. And I love that Photoshop is so very open to how we can make the workthings better, and make your work better. There are so many things that you can do in Photoshop—I just can't show you all of them. That's not my limit, but I am going to try to show a few of my favorite things in Photoshop today. If you want to create a new Photoshop document, select File, New… If you want to open an existing file, select Open, and then choose the file from where you saved it. Or select Open, and Open, and Open, and Open whatever kind of file you've saved it. And it will open it and you can double-click in the document to make it maximized. e3d0a04c9c

## **Download Photoshop 2020Hack Free Registration Code [32|64bit] 2023**

With its large array of tools, Photoshop is the most powerful and versatile image editing software available. More than a graphics editor, Photoshop is a complete image retouching and compositing program. It is also a tool for the creation of Web graphics and Web pages, and can be used for creating print graphics. Photoshop is an advanced photo editing tool, with many tools for image enhancement and the ability to combine images. It is one of the most popular and widely used image-editing tools on the market. Photoshop is available as a Windows-only application and its powerful capabilities are what continue to make it a popular choice. Create compelling, webready images and websites with Photoshop. Drag and drop files into a new document, or choose from existing web document templates, and start editing. Share images instantly with the web and your social media network by uploading them directly from Photoshop. When you save an image file to the web, Photoshop automatically applies web-specific settings to it, such as making IPEGs smaller and adding image stretching. You can also resize an image up to 10 times its original size. With the introduction of creative Cloud, Photoshop has become the preferred tool for vast amount of graphic designers and illustrators. However, the real highlight of the latest Photoshop updates is the ability to import and export artwork directly from Illustrator CC. This importable and editable file format allows users to retain all of the original file information including layers, masks, RGB data, etc.

photoshop 2018 apk download photoshop 2022 apk download photoshop apk mobile download photoshop apk mod free download photoshop apk mod download photoshop lite apk download photoshop apk old version download adobe photoshop apk download pc photoshop 7.0 app download for pc photoshop apk free download for windows 10

Adobe includes some of the best free stock photography to users that need it on top of their accounts. Speaking of which, **Adobe Stock** should be on every designer's tool belt. Very soon the Adobe stock will be totally integrated in Photoshop (not just in Photoshop CC). You can visit here to find out more about Adobe stock. This toolkit, designed to provide the best of Photoshop for speed professionals, offers a variety of tools and features that make users' lives easier during work on a complicated image. Among them are the new versioning tools and the new layers management tools. It worked flawlessly on the day it was released but a few months later, they made some changes to the way Adobe Bridge works to replace the old "Xtension" feature with a new version. This tool can really help you perform any actions to your hard drive. The Adobe Aging Effects tool is a perfect tool for going through a professional image to

learn how to remove any type of artifacts. It can remove any type of noise or any type of artifact that usually slow down your workflow when applying filters. The tool is running on the new native API and with the new multi threaded engine, the tool allows you to process a lot of files at the same time whereas in the past, may take large amounts of time to process a single image. The new version from 2020's updates includes many improvements to Adobe Rush and IPTC, but other new unique features include the ability to now import PDF forms (the new Adobe PDF Form Genius tool) that can be integrated as new templates, offers new Import tool enhancements, and the ability to use a new artistic effects like Heat and Lighten, plus the power to segment and manipulate objects while preserving their integrity.

Finally, but not the least, Photoshop now prevents users from opening older image files in the program. This is good because in the past, the older image files had unwanted sharpening effects that hindered the quality of the image. Therefore, Photoshop enhances its editing capabilities for better results. Adobe Photoshop Elements is what Adobe calls a "digital image editing and enhancement application for photographers, photo enthusiasts and hobbyists. It provides the comprehensive tools to edit and enhance raster image files." Photoshop is most powerful and feature-laden graphics application anywhere, and many people prefer to use Photoshop's command line interface for everything but simple effects. Photoshop is still the best and most widely used graphics editing tool, but you can't just pick it up and use it. There is a steep learning curve. Photoshop Elements is software that works with your photos, letting you make adjustments, remove odd colors and holes, and add special effects. It's part of the Adobe Creative Suite, which also includes InDesign, Dreamweaver, Flash, and Illustrator. The best way to learn about the tools in this Photoshop application is to watch the instruction videos on Adobe's own website for each one of those programs. Using the video tutorials on the Adobe website, learn how to use the tools in the program. The best way to learn to use Photoshop is to practice. You'll learn by doing. Practice your lighting techniques, color manipulation, and graphics, and refine your skills by doing lots of image editing with Photoshop.

<https://soundcloud.com/aylananeehaah/bdp-hosteleria-descargar-crack-34> <https://soundcloud.com/adasatalopo/micro-niche-finder-464-activation-included-serial-key> <https://soundcloud.com/thopenpena1977/grand-theft-auto-v-mod-iso-ps2-download-23-gb> <https://soundcloud.com/scafocelty1988/indian-economy-by-mishra-and-puri-pdf-download> <https://soundcloud.com/aubinejibanj/cd-key-or-activation-code-for-driver-san-francisco-pc-free> <https://soundcloud.com/ticarchaudis1973/leslie-sansone-4-mile-power-walk-torrent-free-download> <https://soundcloud.com/lauzezonzq/solucionario-van-wylen-2-edicion-espa>

Photoshop Elements for 2020 also introduces a couple of new features. The most important of which is the ability to edit video. Beyond that, the software can also capture portrait images, add effects, annotate photos, and modify color. So the best photography software is also a video editor. Below mentioned are the top most Adobe Photoshop features with their special significance in the graphic designing world.

- Layer Masks- It is considered as the most basic feature in image editing tools. It allows you to view, delete, or rearrange the contents of your image's layers.
- Bitmap- It is used to set the color of the selection or the area you want to edit. It can also be used for creating a mask.
- Curves- It is used for correcting the images with color adjustments. Brighten, darken, and customize hue, saturation, and exposure non-destructively.
- Warp- The warping effects allows you to change the shape, position, size, and rotation of your image. You can have a primitive version of distorted or warped images.
- Photoshop History- It helps to save and revert the changes made in each layer.
- Grow-It is an image editing tool used to magnify an image.
- **Camera Raw-** It is used to easily and often provide RAW/CR images that work better than the images taken with any other method. The images taken with RAW/CR can reveal much more details.
- Brush Tool- It allows you to apply a new color palette over a selected area.
- Anchor-It is used to align an object to another one.

[https://wearebeachfox.com/wp-content/uploads/2023/01/Free-Download-Photoshop-Express-For-Pc-B](https://wearebeachfox.com/wp-content/uploads/2023/01/Free-Download-Photoshop-Express-For-Pc-BEST.pdf) [EST.pdf](https://wearebeachfox.com/wp-content/uploads/2023/01/Free-Download-Photoshop-Express-For-Pc-BEST.pdf)

[https://www.sprutha.com/wp-content/uploads/2023/01/Photoshop-Cs6-Crackeado-Portugues-Downlo](https://www.sprutha.com/wp-content/uploads/2023/01/Photoshop-Cs6-Crackeado-Portugues-Download-Gratis-UPD.pdf) [ad-Gratis-UPD.pdf](https://www.sprutha.com/wp-content/uploads/2023/01/Photoshop-Cs6-Crackeado-Portugues-Download-Gratis-UPD.pdf)

[https://estudandoabiblia.top/adobe-photoshop-2021-version-22-4-3-download-free-serial-number-win](https://estudandoabiblia.top/adobe-photoshop-2021-version-22-4-3-download-free-serial-number-win-mac-2022/)[mac-2022/](https://estudandoabiblia.top/adobe-photoshop-2021-version-22-4-3-download-free-serial-number-win-mac-2022/)

[https://arabamericanbusinesscommunity.org/wp-content/uploads/2023/01/Photoshop-2021-Version-2](https://arabamericanbusinesscommunity.org/wp-content/uploads/2023/01/Photoshop-2021-Version-2251-Download-Activation-Code-Product-Key-MacWin-2023.pdf) [251-Download-Activation-Code-Product-Key-MacWin-2023.pdf](https://arabamericanbusinesscommunity.org/wp-content/uploads/2023/01/Photoshop-2021-Version-2251-Download-Activation-Code-Product-Key-MacWin-2023.pdf)

<https://www.touchegraphik.com/wp-content/uploads/2023/01/delfutu.pdf>

<https://armadalaptop.com/wp-content/uploads/2023/01/thowind.pdf>

<https://chichiama.net/wp-content/uploads/2023/01/delgod.pdf>

<https://esma.love/shop/for-free-download-photoshop-verified/>

<https://www.asdnocincorsa.it/wp-content/uploads/2023/01/channikl.pdf>

<https://jspransy.com/2023/01/02/free-download-tamil-fonts-for-photoshop-hot/>

<https://www.grenobletrail.fr/wp-content/uploads/2023/01/ilehen.pdf>

[https://jahaniel.com/wp-content/uploads/2023/01/Photoshop-2022-version-23-Download-free-Serial-N](https://jahaniel.com/wp-content/uploads/2023/01/Photoshop-2022-version-23-Download-free-Serial-Number-Full-Torrent-With-License-Code-MacW.pdf) [umber-Full-Torrent-With-License-Code-MacW.pdf](https://jahaniel.com/wp-content/uploads/2023/01/Photoshop-2022-version-23-Download-free-Serial-Number-Full-Torrent-With-License-Code-MacW.pdf)

<http://www.bevispo.eu/wp-content/uploads/2023/01/franear.pdf>

<https://pzn.by/wp-content/uploads/2023/01/photoshop-aadhar-action-free-download-best.pdf> <http://goodfood-project.org/?p=27001>

<https://orbeeari.com/adobe-photoshop-2022-version-23-4-1-patch-with-serial-key-2022/>

<https://citywharf.cn/adobe-photoshop-cc-with-license-key-2023/>

[https://pzn.by/wp-content/uploads/2023/01/photoshop-cc-2015-free-download-full-version-with-crack](https://pzn.by/wp-content/uploads/2023/01/photoshop-cc-2015-free-download-full-version-with-crack-highly-compressed-top.pdf)[highly-compressed-top.pdf](https://pzn.by/wp-content/uploads/2023/01/photoshop-cc-2015-free-download-full-version-with-crack-highly-compressed-top.pdf)

<https://www.encremadas.com/wp-content/uploads/2023/01/pattump.pdf>

[https://assetmanagementclub.com/adobe-photoshop-2022-version-23-activator-with-activation-code-f](https://assetmanagementclub.com/adobe-photoshop-2022-version-23-activator-with-activation-code-for-windows-latest-release-2022/) [or-windows-latest-release-2022/](https://assetmanagementclub.com/adobe-photoshop-2022-version-23-activator-with-activation-code-for-windows-latest-release-2022/)

[https://striveforgoodlife.com/wp-content/uploads/2023/01/Photoshop-2021-Download-free-Activation-](https://striveforgoodlife.com/wp-content/uploads/2023/01/Photoshop-2021-Download-free-Activation-With-License-Key-WIN-MAC-2022.pdf)[With-License-Key-WIN-MAC-2022.pdf](https://striveforgoodlife.com/wp-content/uploads/2023/01/Photoshop-2021-Download-free-Activation-With-License-Key-WIN-MAC-2022.pdf)

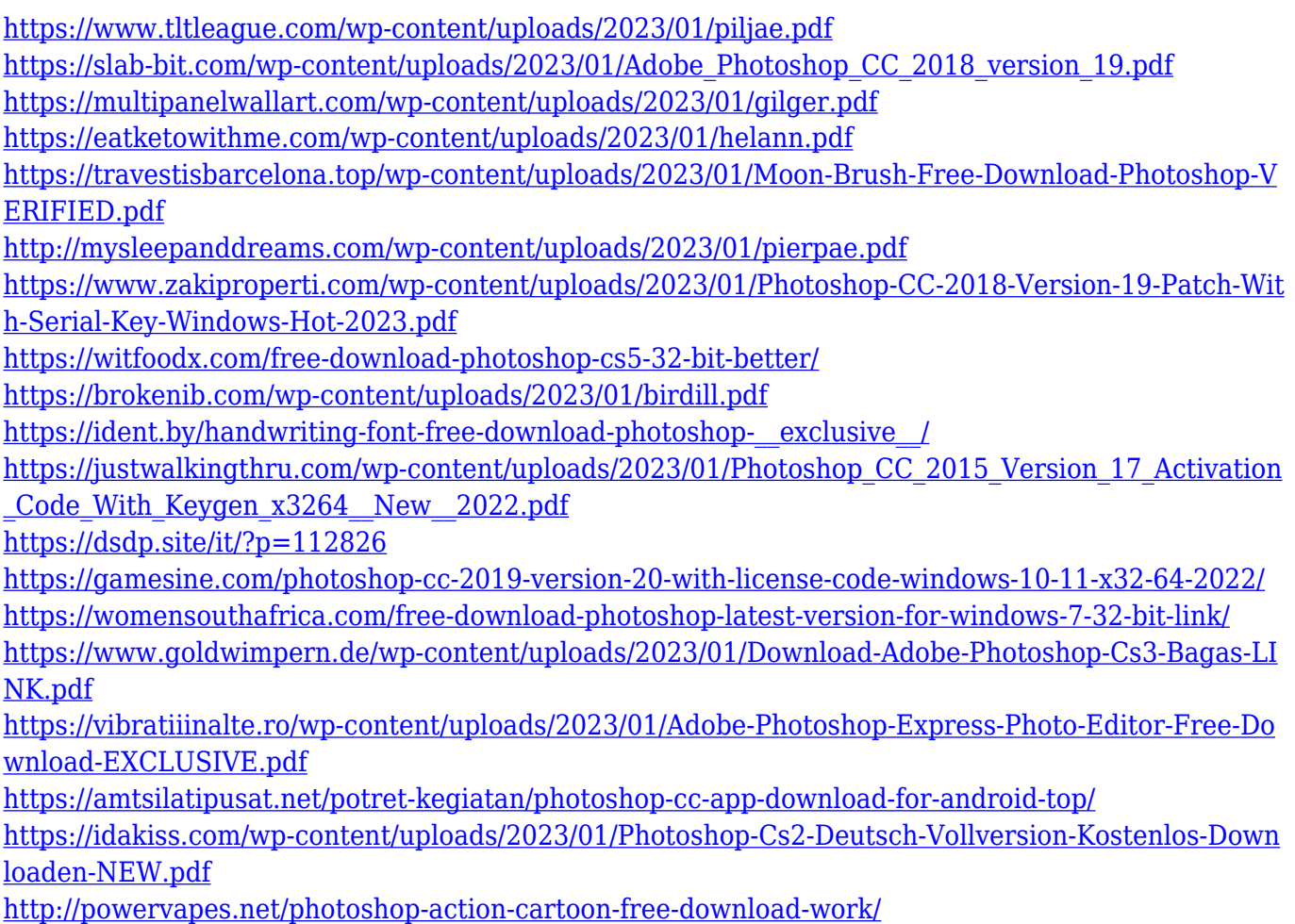

Adobe Photoshop features the ability to vectorize a Photoshop image. This is done by making the image look like it was generated in Illustrator. Once vectorized, this allows you to modify the shape and be able to make it much more flexible. It's also worth pointing out that this is not the same as being able to import Illustrator files into Photoshop. Styles can then be applied to Photoshop shapes, giving a bit more control over the look of the object, editing shapes for numerous sizes and it's a much more reliable method of making images pixel-perfect if the future is anything like it is today. A new feature called Live Trace lets a user trace the edge of the image and the software will fill it in. Live Trace is a really useful tool if you want to put a digital doodle in an image or if you need to trace something in your photo. It's best used with some sort of Virtual Tablet, however. The ability to embed an unlimited number of files in a single document is one of the most useful things a designer can have in her kit. Thanks to the offering from the creative team at Adobe, it's possible that a single project can include hundreds of images, music, video and other types of files. Since Photoshop is essentially a graphics editor, the ability to create documents with multiple media in a single document is one of the best features introduced in the software. Photoshop CC 2019 (available to Creative Cloud members) has a new file format, and the native Zoom tool has been enhanced. Zoom on and off scenes, isolate specific things, and more.